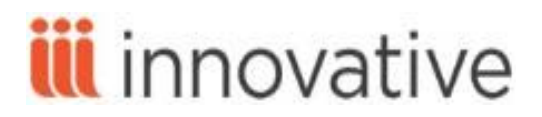

# **Reports Training Agenda**

# **Sierra Reports and Statistics**

This workshop provides an overview of the reports and statistics that are most important for the system coordinator to monitor and manage. The course includes discussions of how to identify bad data and areas requiring cleanup.

This agenda is flexible and subject to change. Underlined topics below are hyperlinks to the Sierra WebHelp [\(http://csdirect.iii.com/sierrahelp\)](http://csdirect.iii.com/sierrahelp) and other resources on CSDirect. If you encounter difficulty following the links, try the links on Chrome, or go directly to<http://csdirect.iii.com/sierrahelp>, log in and search for the topic.

Letters in parentheses refer to the Admin Corner menu path. Please note that menu paths may vary on your system.

### **Introduction**

■ Introduction of trainer and trainees

## **[Creating Lists \(Review Files\)](http://csdirect.iii.com/sierrahelp/Default.htm#sgil_lists.html)**

- General principles
	- o Reasons for creating a review file
	- o Importance of good data
	- o Importance of understanding record structure
- [Create Lists settings](http://csdirect.iii.com/sierrahelp/Default.htm#sadmin_useraccts_auths_users_settings_create_lists.html)
- **Create Lists system options** 
	- o [Create BOOLEAN lists: password review files](http://csdirect.iii.com/sierrahelp/Default.htm#sadmin_options_create_booleanl.html)
	- o [Create BOOLEAN lists: scope during range](http://csdirect.iii.com/sierrahelp/Default.htm#sadmin_options_scope_range.html)
	- o [Create BOOLEAN lists: use template files](http://csdirect.iii.com/sierrahelp/Default.htm#sadmin_options_create_boolean_templ.html)
- [Working with review files](http://csdirect.iii.com/sierrahelp/Default.htm#sgil_lists_maintain_review_files.html)
- [Using Boolean searching](http://csdirect.iii.com/sierrahelp/Default.htm#sgil_lists_boolean_searching.html)
	- o Specifying special field search criteria for:
		- [Bibliographic, item, and patron records](http://csdirect.iii.com/sierrahelp/Default.htm#sgil_lists_specify_criteria_spflds_item.html)
		- [Holdings records](http://csdirect.iii.com/sierrahelp/Default.htm#sgil_lists_specify_criteria_spflds_holdings.html)
		- [Invoice records](http://csdirect.iii.com/sierrahelp/Default.htm#sgil_lists_specify_criteria_spflds_invoice.html)
		- **[Order records](http://csdirect.iii.com/sierrahelp/Default.htm#sgil_lists_specify_criteria_spflds_order.html)**
- [Working with records listed in a review file](http://csdirect.iii.com/sierrahelp/Default.htm#sgil_lists_records.html)
- [Saving searches](http://csdirect.iii.com/sierrahelp/Default.htm#sgil_lists_saving_searches.html)
- [Working with saved search templates](http://csdirect.iii.com/sierrahelp/Default.htm#sgil_lists_templates.html)

# **Workshop Agenda**

## **[Using Statistics](http://csdirect.iii.com/sierrahelp/Default.htm#sgstat_main_page.html)**

- [Statistics settings](http://csdirect.iii.com/sierrahelp/Default.htm#sadmin_useraccts_auths_users_settings_statistics.html)
- [Grouping call numbers for statistical reports](http://csdirect.iii.com/sierrahelp/Default.htm#sadmin_admin_corner_stats_grpcallnum.html)
	- o [Call numbers, SCAT tables, and statistical reports on call numbers](http://csdirect.iii.com/documentation/scat.shtml)
- **[Managing queries](http://csdirect.iii.com/sierrahelp/Default.htm#sgstat_saved_queries.html)**
- [Creating and editing queries](http://csdirect.iii.com/sierrahelp/Default.htm#sgstat_query_editor.html)
- **[Managing results](http://csdirect.iii.com/sierrahelp/Default.htm#sgstat_results_files.html)**
- [Creating reports](http://csdirect.iii.com/sierrahelp/Default.htm#sgstat_creating_reports.html)

#### **[Decision Center](http://csdirect.iii.com/manual_dc/Default.shtml)**

- **Evaluation Reports**
- **Development Reports**
- **Balancing Reports**
- **Maintenance**

### **[Web Management Reports](http://csdirect.iii.com/sierrahelp/Default.htm#sgwr_intro.html)**

- [Using the Web Management Reports spreadsheet interface](http://csdirect.iii.com/sierrahelp/Default.htm#sgwr_spreadsheet.html)
	- o http://<your\_sierra\_server>/iii/webrpt
- [Using the Web Management Reports web browser interface](http://csdirect.iii.com/sierrahelp/Default.htm#sgwr_browser.html)
	- o http://<your\_sierra\_server>/manage

### **[Sierra Direct SQL Access](http://csdirect.iii.com/sierrahelp/Default.htm#ssql_direct_access.html) (discussion)**

- [Getting started](http://csdirect.iii.com/sierrahelp/Default.htm#ssql_getting_started.html)
- [SierraDNA](http://csdirect.iii.com/sierrahelp/Default.htm#ssql_sierradna.html)
	- o <http://techdocs.iii.com/sierradna>
- $\blacksquare$  Ouery examples
- **[Troubleshooting](http://csdirect.iii.com/sierrahelp/Default.htm#ssql_troubleshooting.html)**

#### **Resources**

- [CSDirect](http://csdirect.iii.com/sierra/)
- **[Sierra Knowledge Base](http://csdirect.iii.com/sierra/kb/index.php)**
- [Sierra Web Help](http://csdirect.iii.com/sierrahelp/Default.htm)

Please feel free to evaluate your workshop experience by filling out the Workshop Survey form at [http://csdirect.iii.com/contact/feedback\\_workshop.php](http://csdirect.iii.com/contact/feedback_workshop.php) 

This publication is supplied for the exclusive use of customers of Innovative Interfaces with the understanding that it shall not be shown or distributed to anyone outside of the customer's organization without the prior written permission of Innovative Interfaces. This publication may be copied only if the copies are for the exclusive use of staff members of libraries that have purchased the Innovative system.

© 2016, Innovative Interfaces, Inc.